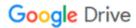

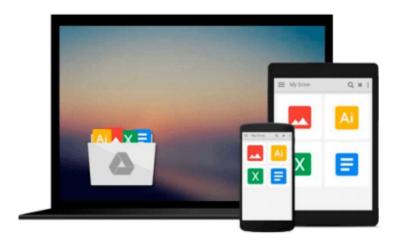

## **GIS Tutorial 1: Basic Workbook, 10.1 Edition**

Wilpen L. Gorr, Kristen S. Kurland

Download now

Click here if your download doesn"t start automatically

### **GIS Tutorial 1: Basic Workbook, 10.1 Edition**

Wilpen L. Gorr, Kristen S. Kurland

GIS Tutorial 1: Basic Workbook, 10.1 Edition Wilpen L. Gorr, Kristen S. Kurland

GIS Tutorial 1: Basic Workbook is a top-selling introductory text for learning ArcGIS® for Desktop. This workbook presents GIS tools and functionality, including querying interactive maps, collecting data, and running geoprocessing tools. Its detailed exercises, "Your Turn" sections, and homework assignments can be adapted to learning GIS in a classroom or for independent study. Also included is access to a 180-day trial of ArcGIS® 10.1 for Desktop Advanced software and a DVD with data for working through the exercises. Instructor resources are available.

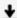

**▶ Download** GIS Tutorial 1: Basic Workbook, 10.1 Edition ...pdf

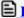

Read Online GIS Tutorial 1: Basic Workbook, 10.1 Edition ...pdf

## Download and Read Free Online GIS Tutorial 1: Basic Workbook, 10.1 Edition Wilpen L. Gorr, Kristen S. Kurland

#### From reader reviews:

#### **Sonia Shipley:**

Do you have favorite book? In case you have, what is your favorite's book? Publication is very important thing for us to know everything in the world. Each book has different aim or goal; it means that guide has different type. Some people truly feel enjoy to spend their time and energy to read a book. They may be reading whatever they get because their hobby is actually reading a book. What about the person who don't like reading through a book? Sometime, man or woman feel need book once they found difficult problem or even exercise. Well, probably you will need this GIS Tutorial 1: Basic Workbook, 10.1 Edition.

#### Mark Bock:

The book GIS Tutorial 1: Basic Workbook, 10.1 Edition give you a sense of feeling enjoy for your spare time. You should use to make your capable a lot more increase. Book can to become your best friend when you getting anxiety or having big problem along with your subject. If you can make studying a book GIS Tutorial 1: Basic Workbook, 10.1 Edition for being your habit, you can get more advantages, like add your own capable, increase your knowledge about a number of or all subjects. You are able to know everything if you like open and read a e-book GIS Tutorial 1: Basic Workbook, 10.1 Edition. Kinds of book are a lot of. It means that, science book or encyclopedia or other people. So, how do you think about this publication?

#### Erik Figaro:

The actual book GIS Tutorial 1: Basic Workbook, 10.1 Edition has a lot details on it. So when you read this book you can get a lot of advantage. The book was authored by the very famous author. Mcdougal makes some research prior to write this book. That book very easy to read you can find the point easily after looking over this book.

#### **Mary Barnett:**

E-book is one of source of knowledge. We can add our knowledge from it. Not only for students but additionally native or citizen need book to know the upgrade information of year in order to year. As we know those ebooks have many advantages. Beside many of us add our knowledge, may also bring us to around the world. Through the book GIS Tutorial 1: Basic Workbook, 10.1 Edition we can take more advantage. Don't you to be creative people? For being creative person must choose to read a book. Simply choose the best book that suited with your aim. Don't end up being doubt to change your life by this book GIS Tutorial 1: Basic Workbook, 10.1 Edition. You can more appealing than now.

Download and Read Online GIS Tutorial 1: Basic Workbook, 10.1 Edition Wilpen L. Gorr, Kristen S. Kurland #9S23Y1UICXR

# Read GIS Tutorial 1: Basic Workbook, 10.1 Edition by Wilpen L. Gorr, Kristen S. Kurland for online ebook

GIS Tutorial 1: Basic Workbook, 10.1 Edition by Wilpen L. Gorr, Kristen S. Kurland Free PDF d0wnl0ad, audio books, books to read, good books to read, cheap books, good books, online books, books online, book reviews epub, read books online, books to read online, online library, greatbooks to read, PDF best books to read, top books to read GIS Tutorial 1: Basic Workbook, 10.1 Edition by Wilpen L. Gorr, Kristen S. Kurland books to read online.

## Online GIS Tutorial 1: Basic Workbook, 10.1 Edition by Wilpen L. Gorr, Kristen S. Kurland ebook PDF download

GIS Tutorial 1: Basic Workbook, 10.1 Edition by Wilpen L. Gorr, Kristen S. Kurland Doc

GIS Tutorial 1: Basic Workbook, 10.1 Edition by Wilpen L. Gorr, Kristen S. Kurland Mobipocket

GIS Tutorial 1: Basic Workbook, 10.1 Edition by Wilpen L. Gorr, Kristen S. Kurland EPub